Anlage I<br>Z-ZM/kt

gültig ab: XX.XX.2023

## Linienführung

## Bürgerbus Emmerich<br>Emmerich Bahnhof – Emmerich Gesundheitspark

## **Emmerich**

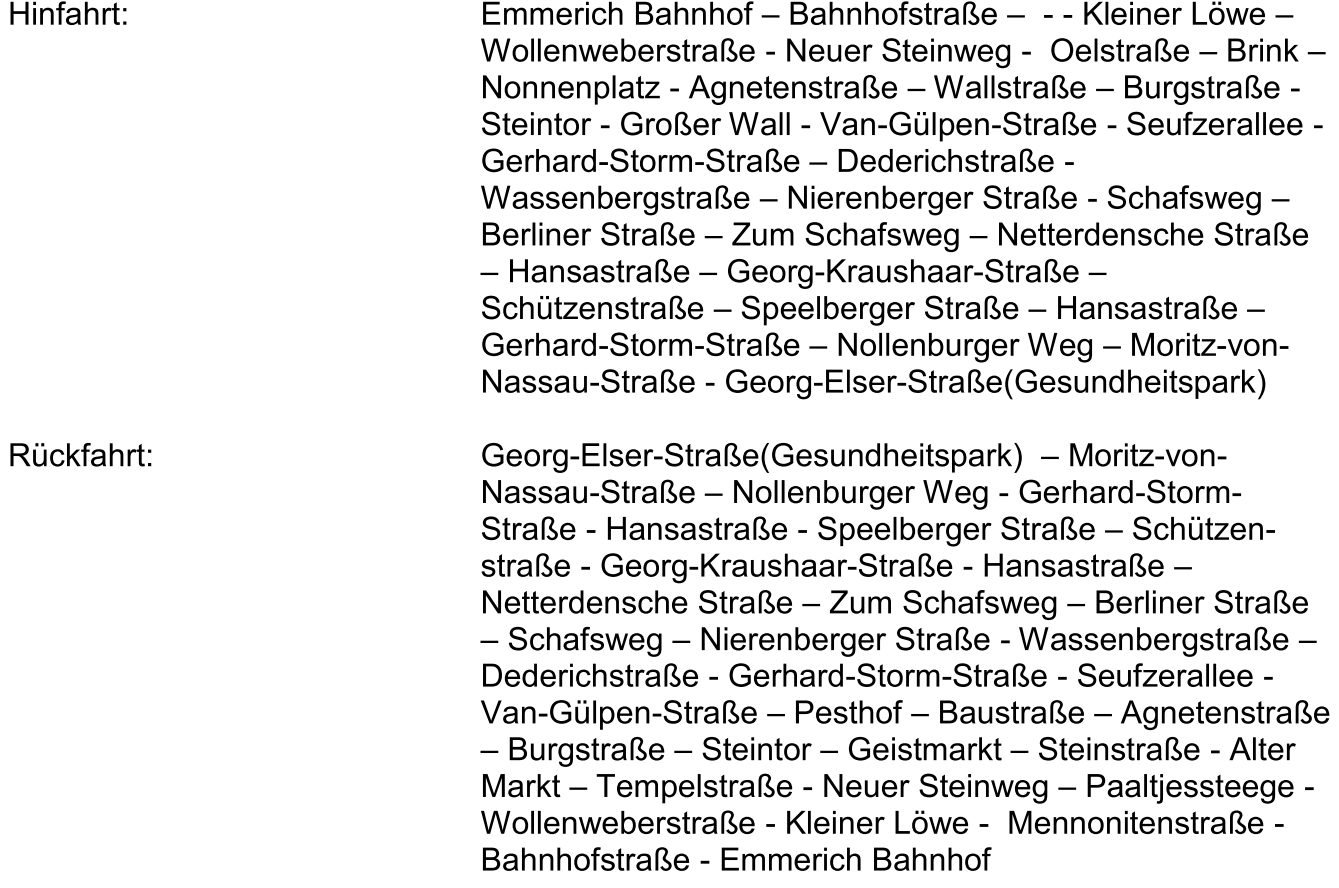

## nur für Schulfahrten

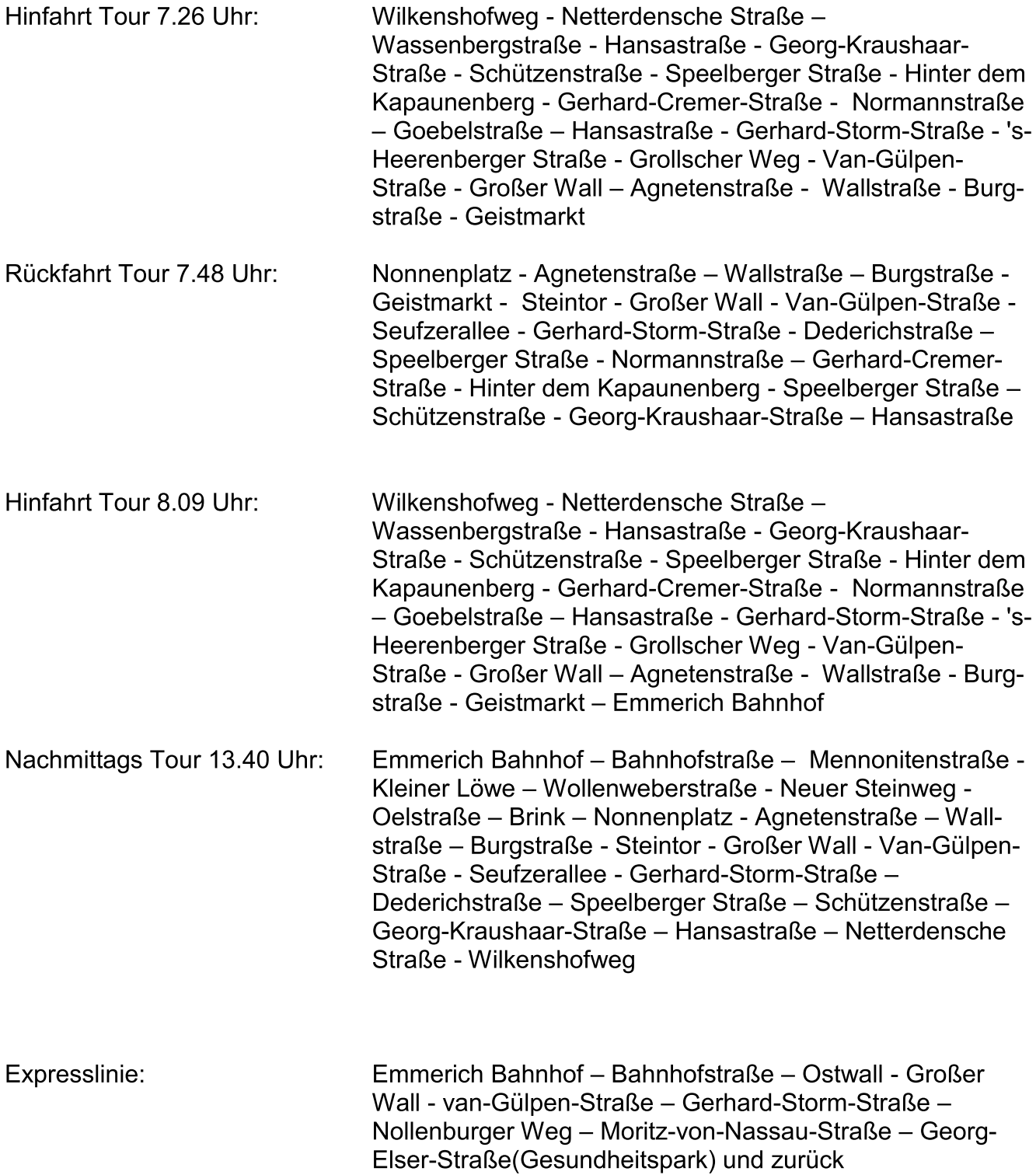